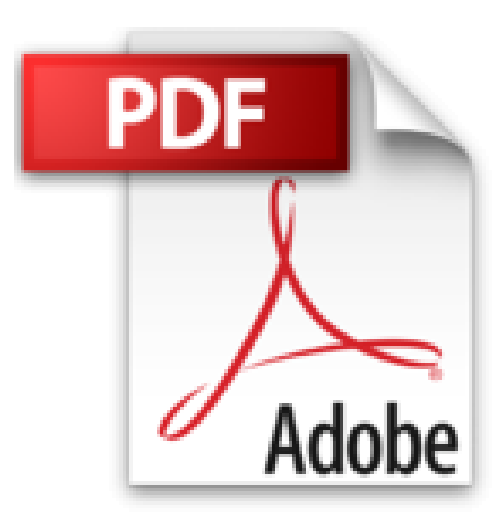

## **De Word para Kindle: Cómo escribir, formatear y publicar tu ebook de una forma práctica y sencilla. (Spanish Edition)**

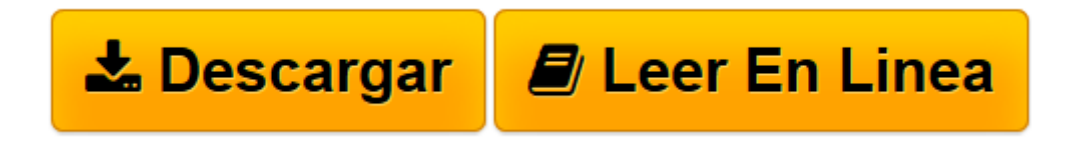

[Click here](http://bookspoes.club/es/read.php?id=B00VR4ZSU0&src=fbs) if your download doesn"t start automatically

## **De Word para Kindle: Cómo escribir, formatear y publicar tu ebook de una forma práctica y sencilla. (Spanish Edition)**

John Ibarra

**De Word para Kindle: Cómo escribir, formatear y publicar tu ebook de una forma práctica y sencilla. (Spanish Edition)** John Ibarra

Una de las formas más comunes para preparar un libro para Kindle y más recomendada por Amazon es usando Microsoft Word. Esto es así porque Word es un programa fácil de usar y ofrece un gran control sobre como formatear un libro.

En la red es muy fácil encontrar muchísima información de las instrucciones que debes seguir para formatear y publicar un libro Kindle. Muchas de estas instrucciones lo que hacen es confundirte más de lo que te ayudan. Nada tiene una solución mágica, recuerda todo trabajo conlleva un proceso, pero claro, si se nos hace más simple mucho mejor. Preparar un libro para Kindle no es difícil, pero es muy necesario tiempo y esfuerzo para hacerlo correctamente. Pero sobre todo esto lo más importante es fe y paciencia en ti mismo. Este libro "De Word para Kindle" contiene todas la herramientas necesarias que hay que implementar para aprender a escribir, formatear y publicar un ebooks para Kindle.

Puedes convertir tus ideas en un negocio muy rentable.

Puedes escribir un ebook alrededor de cualquier tema, una necesidad, un servicio y ganar dinero. Esta guía te guiará paso a paso para que puedas escribir, formatear de forma correcta y publicar tu primer ebook en Kindle, siguiendo estos pasos te será más fácil y sencillo.

Te llevaré de la mano desde el principio, ayudándote a elegir la mejor temática para tu ebook, cómo escribirlo con rapidez y eficacia, y todos los pasos importantes para formatearlo y publicarlo de una manera correcta y sencilla.

Es un libro muy fácil de seguir y te darán deseos de ponerte "manos a la obra" de inmediato. Aprovecha esta oportunidad para comenzar a escribir y publicar tus propios ebooks.

¡Obtendrás muy buenos resultados!

Todas las instrucciones están basadas en Microsoft Word, las mismas te ayudarán tanto con Word para Mac cómo con Word para Windows.

Como Diseñador Gráfico por más de 30 años y profesor de Diseño Gráfico desde hace 10 años, te guiaré paso a paso de forma fácil y sencilla con fotos en cada paso para ayudarte, verás que no debes preocuparte. Con esta guía obtendrás los resultados que buscas en preparar tu primer libro para Kindle y será más fácil subirlo a la venta en Amazon.

**[Descargar](http://bookspoes.club/es/read.php?id=B00VR4ZSU0&src=fbs)** [De Word para Kindle: Cómo escribir, formatear y p ...pdf](http://bookspoes.club/es/read.php?id=B00VR4ZSU0&src=fbs)

**[Leer en línea](http://bookspoes.club/es/read.php?id=B00VR4ZSU0&src=fbs)** [De Word para Kindle: Cómo escribir, formatear y ...pdf](http://bookspoes.club/es/read.php?id=B00VR4ZSU0&src=fbs)

## **Descargar y leer en línea De Word para Kindle: Cómo escribir, formatear y publicar tu ebook de una forma práctica y sencilla. (Spanish Edition) John Ibarra**

## Format: Kindle eBook

Download and Read Online De Word para Kindle: Cómo escribir, formatear y publicar tu ebook de una forma práctica y sencilla. (Spanish Edition) John Ibarra #5L3NISC2UOK

Leer De Word para Kindle: Cómo escribir, formatear y publicar tu ebook de una forma práctica y sencilla. (Spanish Edition) by John Ibarra para ebook en líneaDe Word para Kindle: Cómo escribir, formatear y publicar tu ebook de una forma práctica y sencilla. (Spanish Edition) by John Ibarra Descarga gratuita de PDF, libros de audio, libros para leer, buenos libros para leer, libros baratos, libros buenos, libros en línea, libros en línea, reseñas de libros epub, leer libros en línea, libros para leer en línea, biblioteca en línea, greatbooks para leer, PDF Mejores libros para leer, libros superiores para leer libros De Word para Kindle: Cómo escribir, formatear y publicar tu ebook de una forma práctica y sencilla. (Spanish Edition) by John Ibarra para leer en línea.Online De Word para Kindle: Cómo escribir, formatear y publicar tu ebook de una forma práctica y sencilla. (Spanish Edition) by John Ibarra ebook PDF descargarDe Word para Kindle: Cómo escribir, formatear y publicar tu ebook de una forma práctica y sencilla. (Spanish Edition) by John Ibarra DocDe Word para Kindle: Cómo escribir, formatear y publicar tu ebook de una forma práctica y sencilla. (Spanish Edition) by John Ibarra MobipocketDe Word para Kindle: Cómo escribir, formatear y publicar tu ebook de una forma práctica y sencilla. (Spanish Edition) by John Ibarra EPub **5L3NISC2UOK5L3NISC2UOK5L3NISC2UOK**